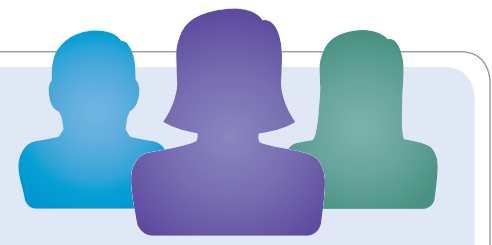

# Understanding Statistics in Psychology with SPSS

### Eighth edition

Dennis Howitt Loughborough University Duncan Cramer Loughborough University

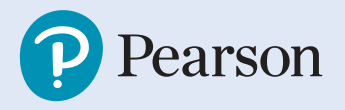

**Harlow, England • London • New York • Boston • San Francisco • Toronto • Sydney • Dubai • Singapore • Hong Kong Tokyo • Seoul • Taipei • New Delhi • Cape Town • São Paulo • Mexico City • Madrid • Amsterdam • Munich • Paris • Milan**

# Brief contents

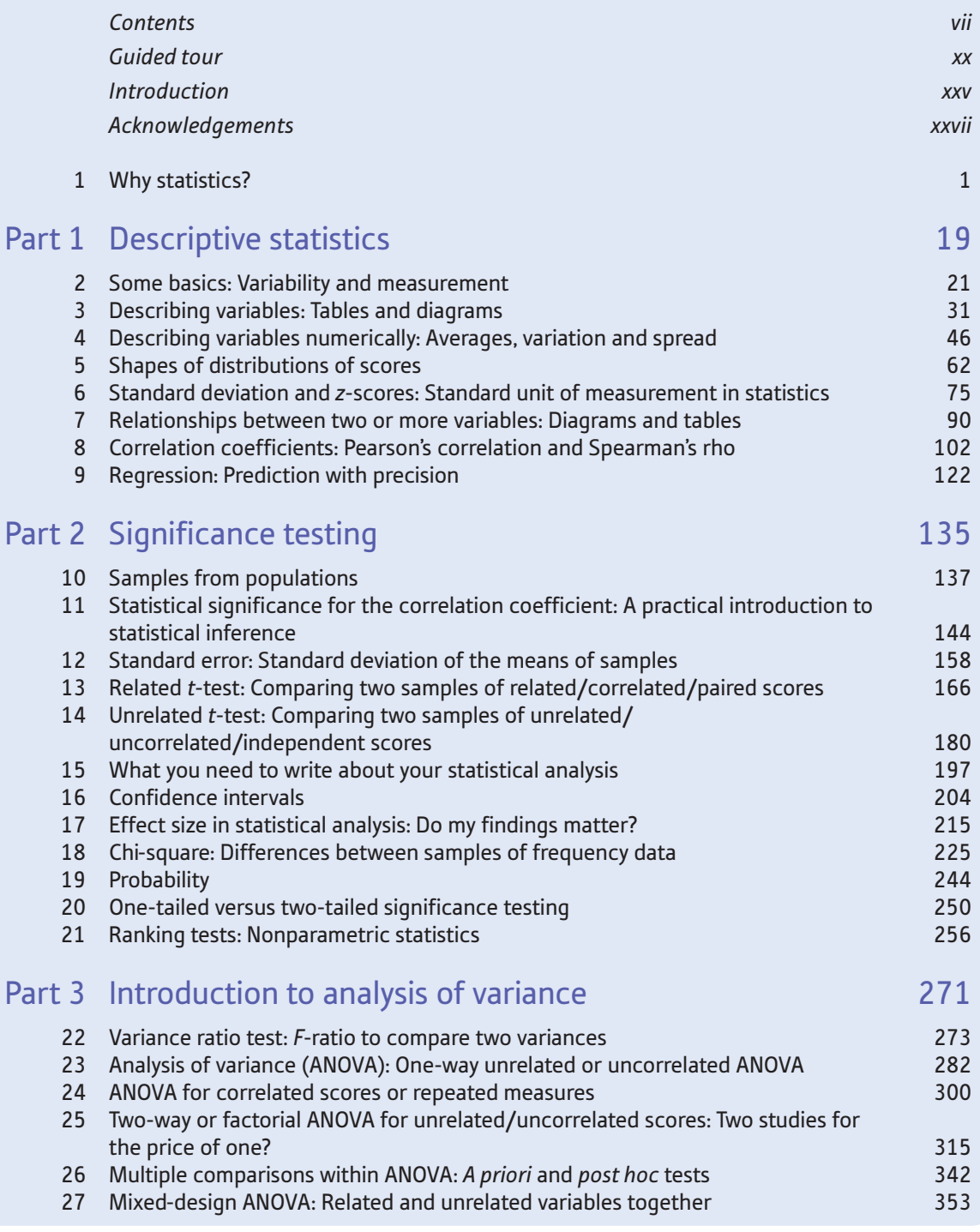

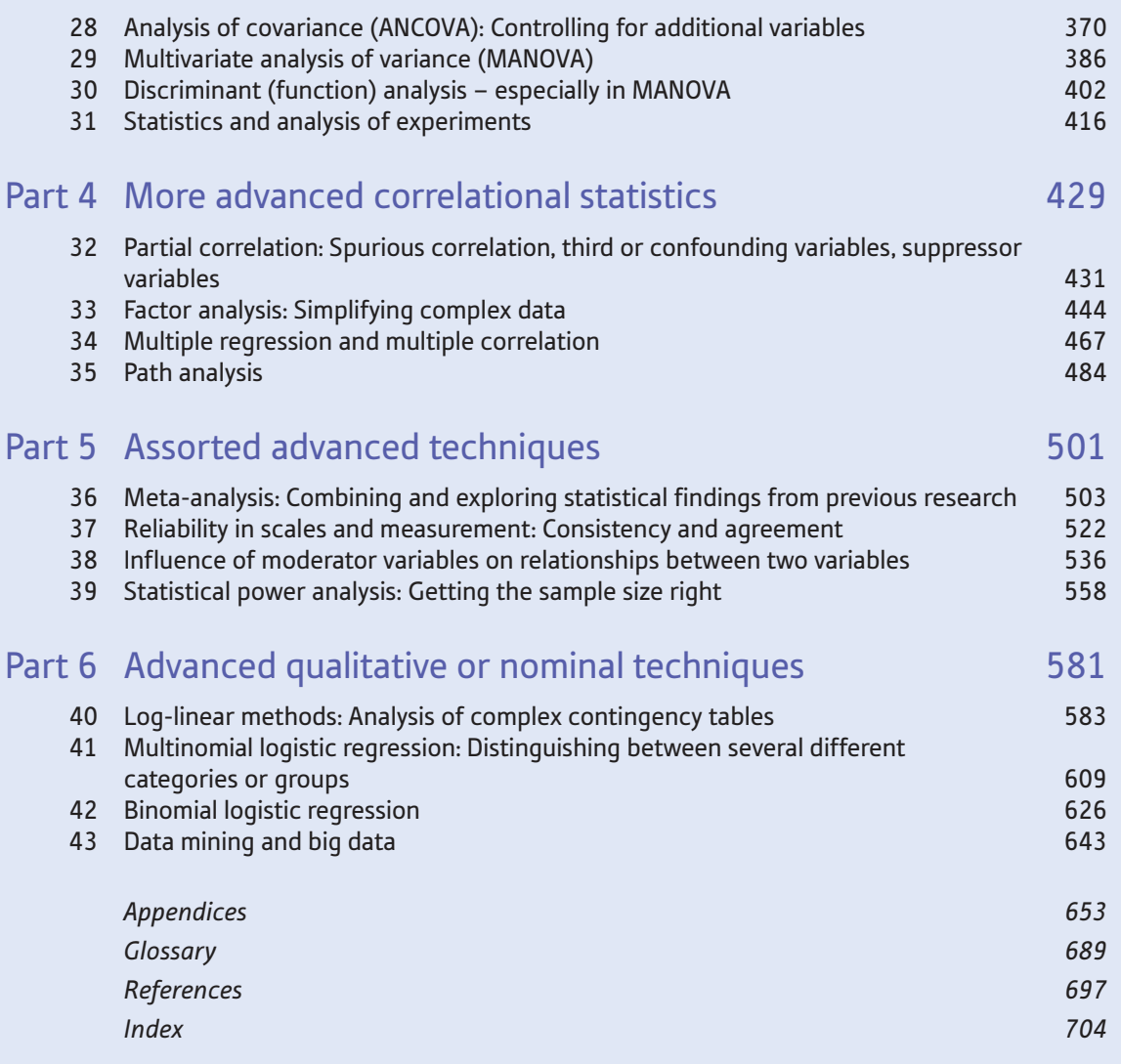

## <span id="page-3-0"></span>**Contents**

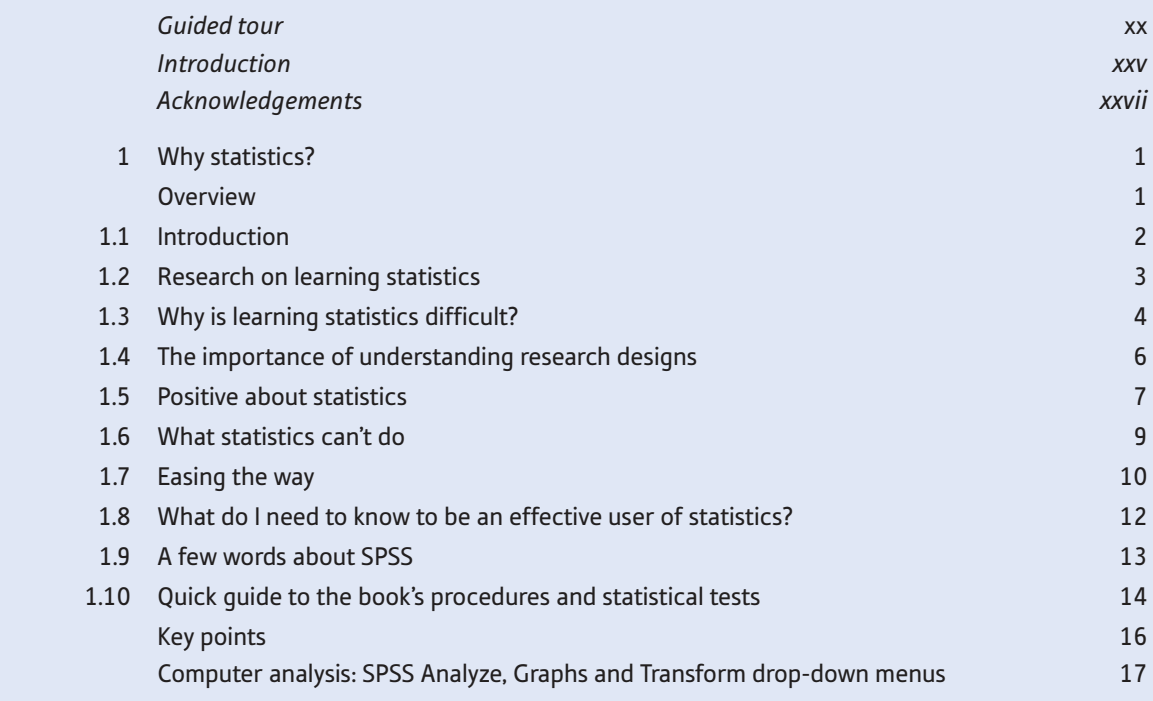

## Part 1 Descriptive statistics 19

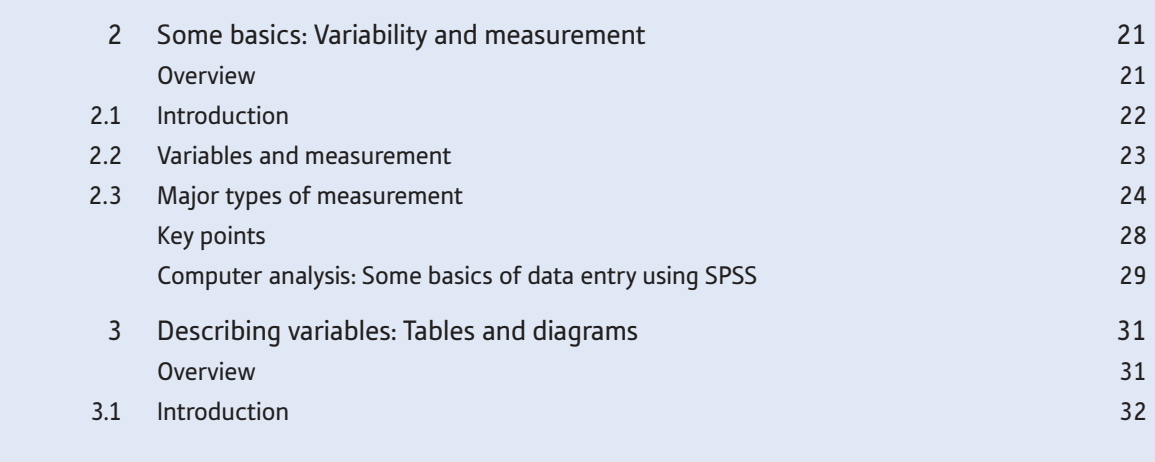

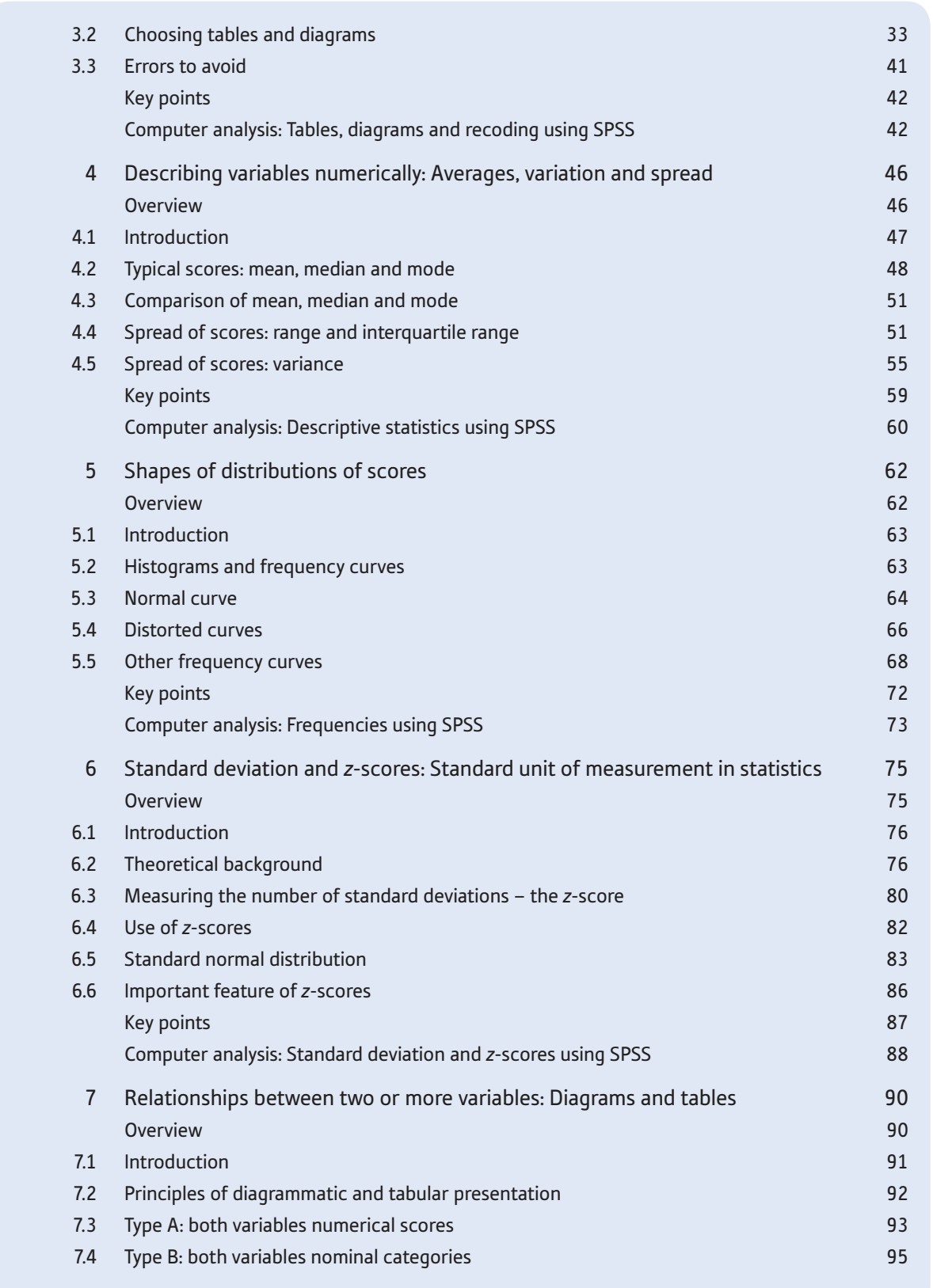

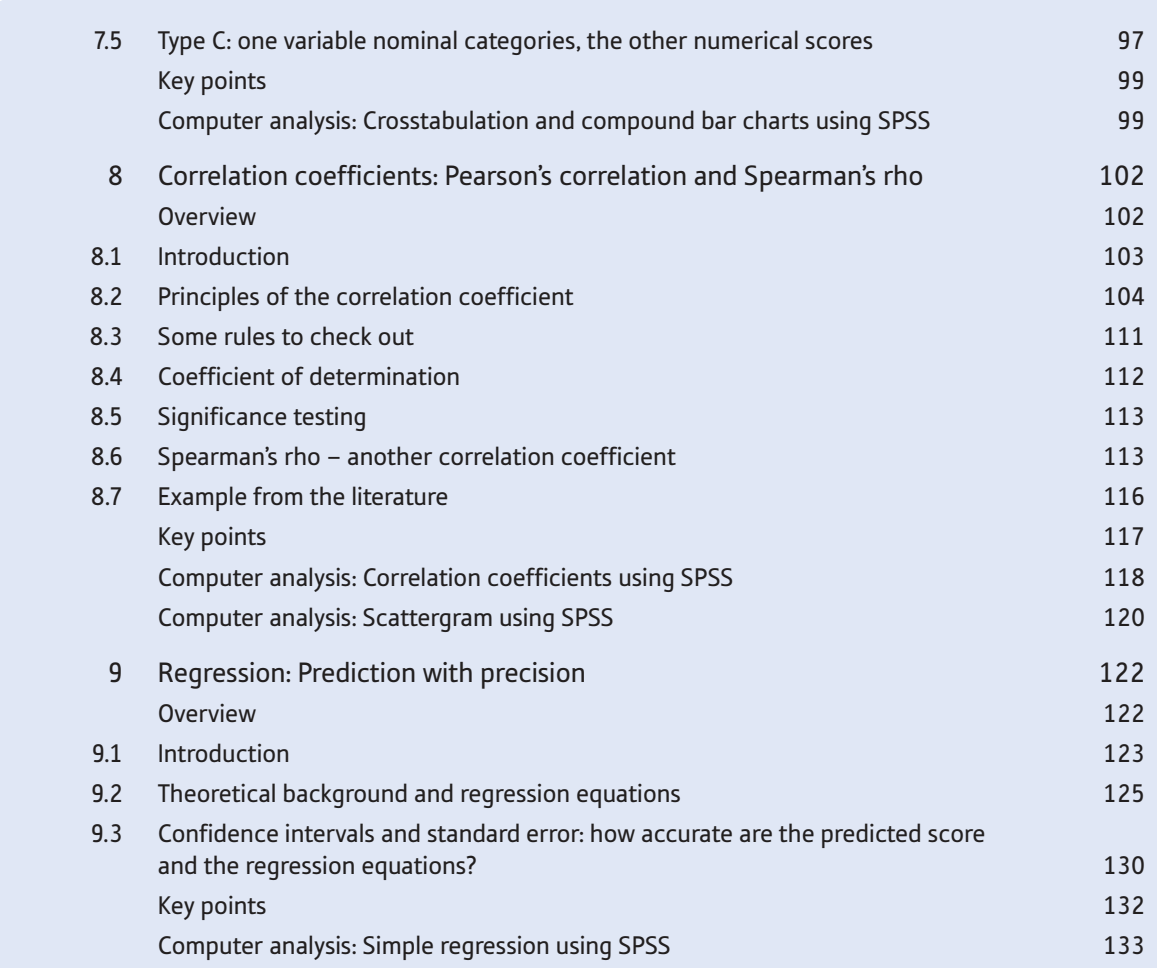

## Part 2 Significance testing 135

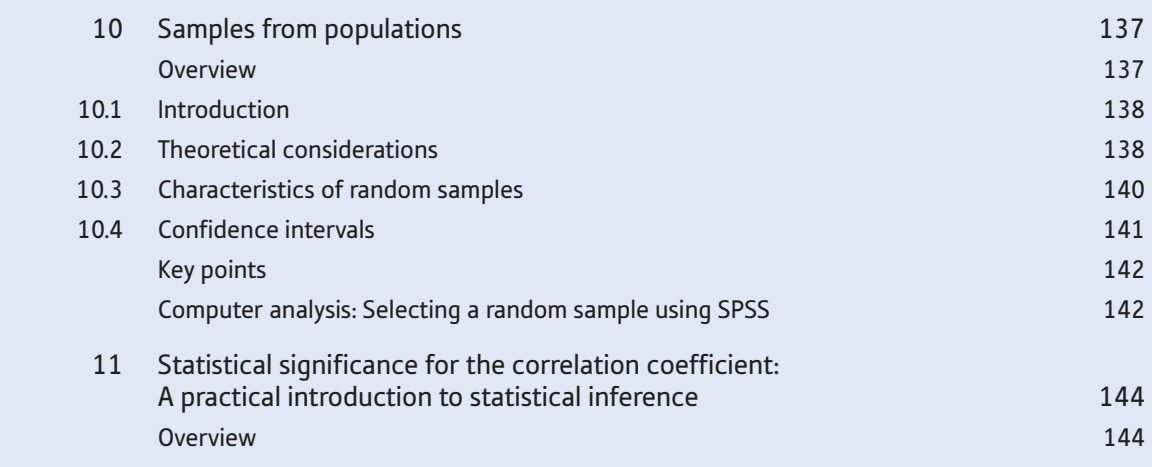

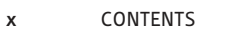

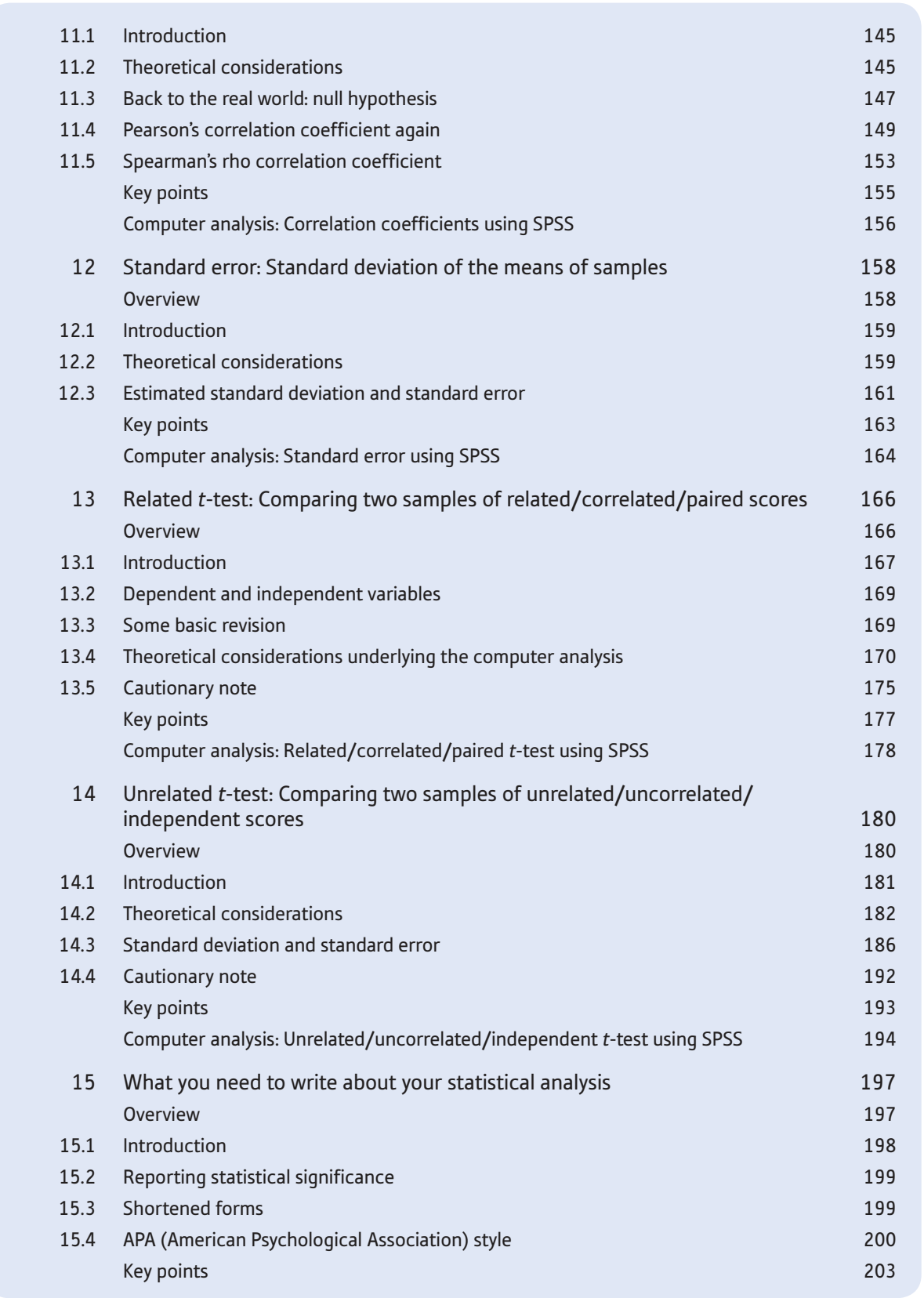

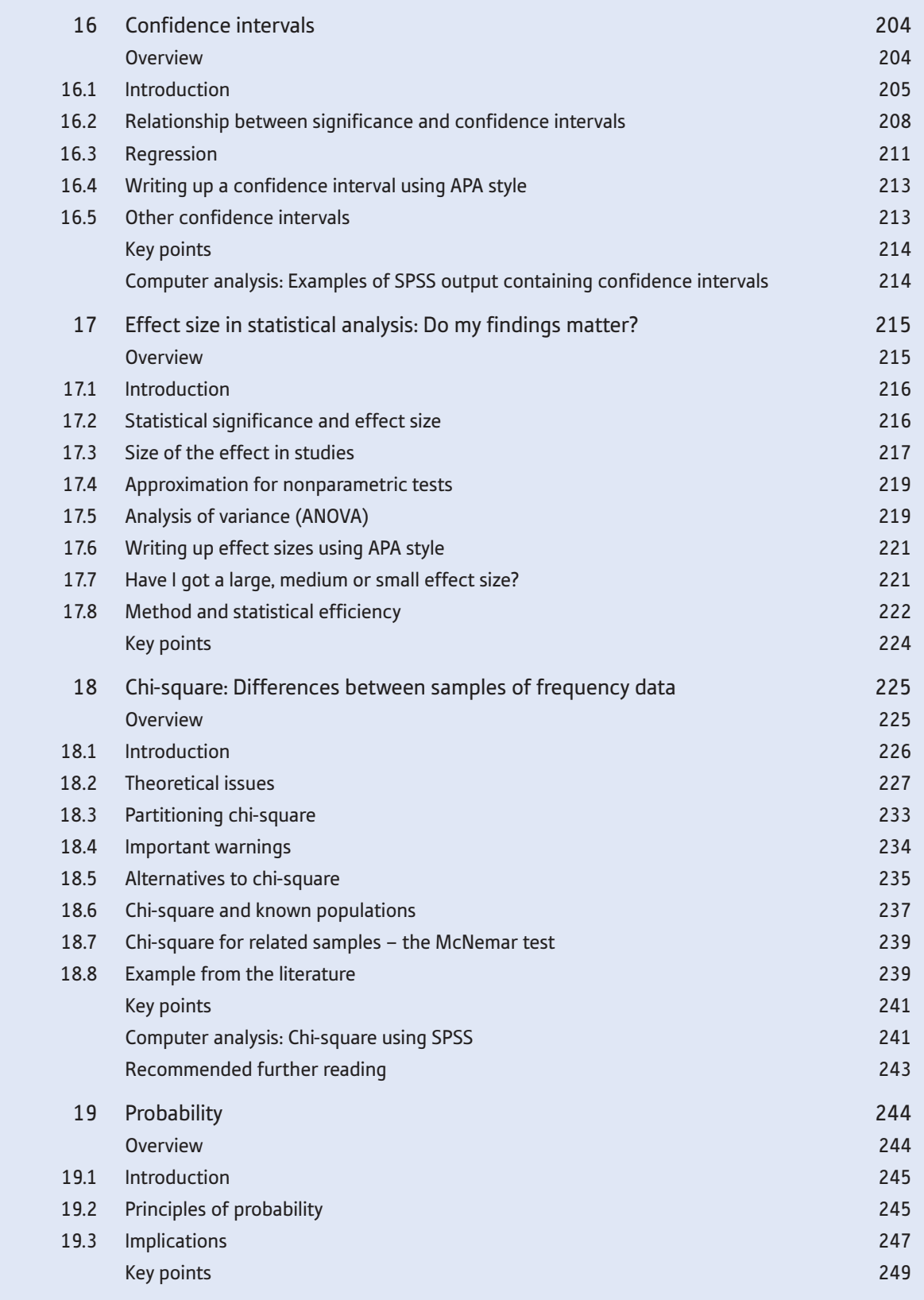

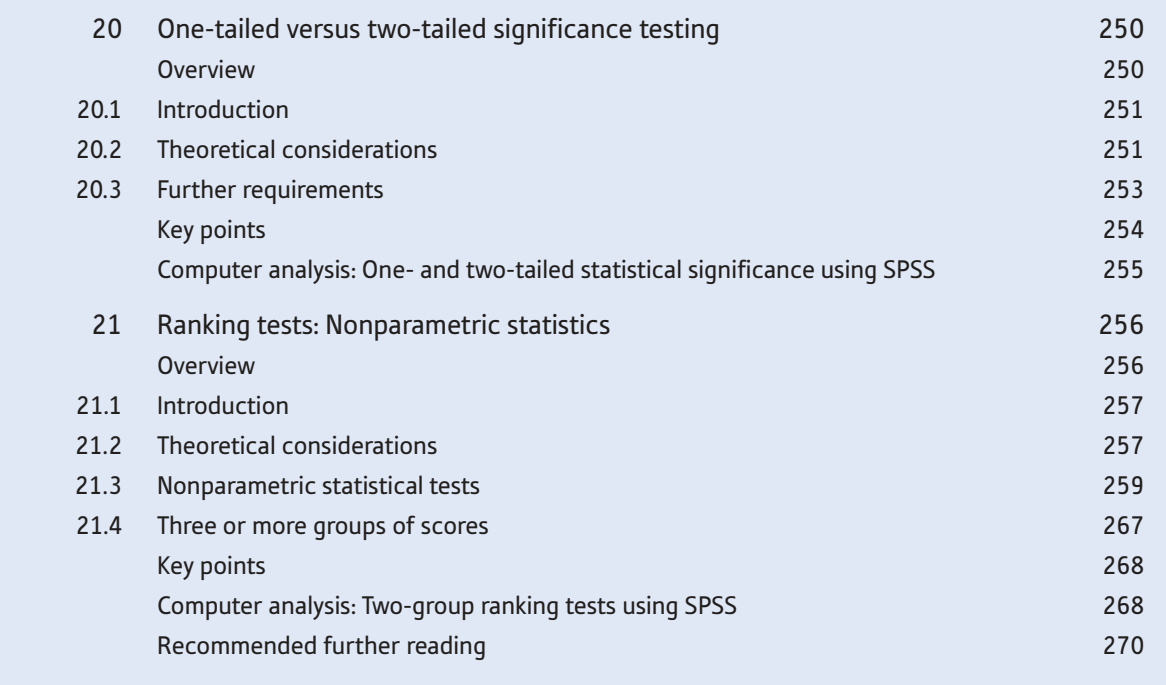

### Part 3 Introduction to analysis of variance 271

 22 Variance ratio test: *F*-ratio to compare two variances 273 Overview 273 22.1 Introduction 274 22.2 Theoretical issues and application 275 Key points 279 Computer analysis*: F-*ratio test using SPSS 280 23 Analysis of variance (ANOVA): One-way unrelated or uncorrelated ANOVA 282 Overview 282 23.1 Introduction 283 23.2 Some revision and some new material 283 23.3 Theoretical considerations 284 23.4 Degrees of freedom 288 23.5 Analysis of variance summary table 294 Key points 296 Computer analysis: Unrelated one-way analysis of variance using SPSS 297 24 ANOVA for correlated scores or repeated measures 300 Overview 300 24.1 Introduction 301

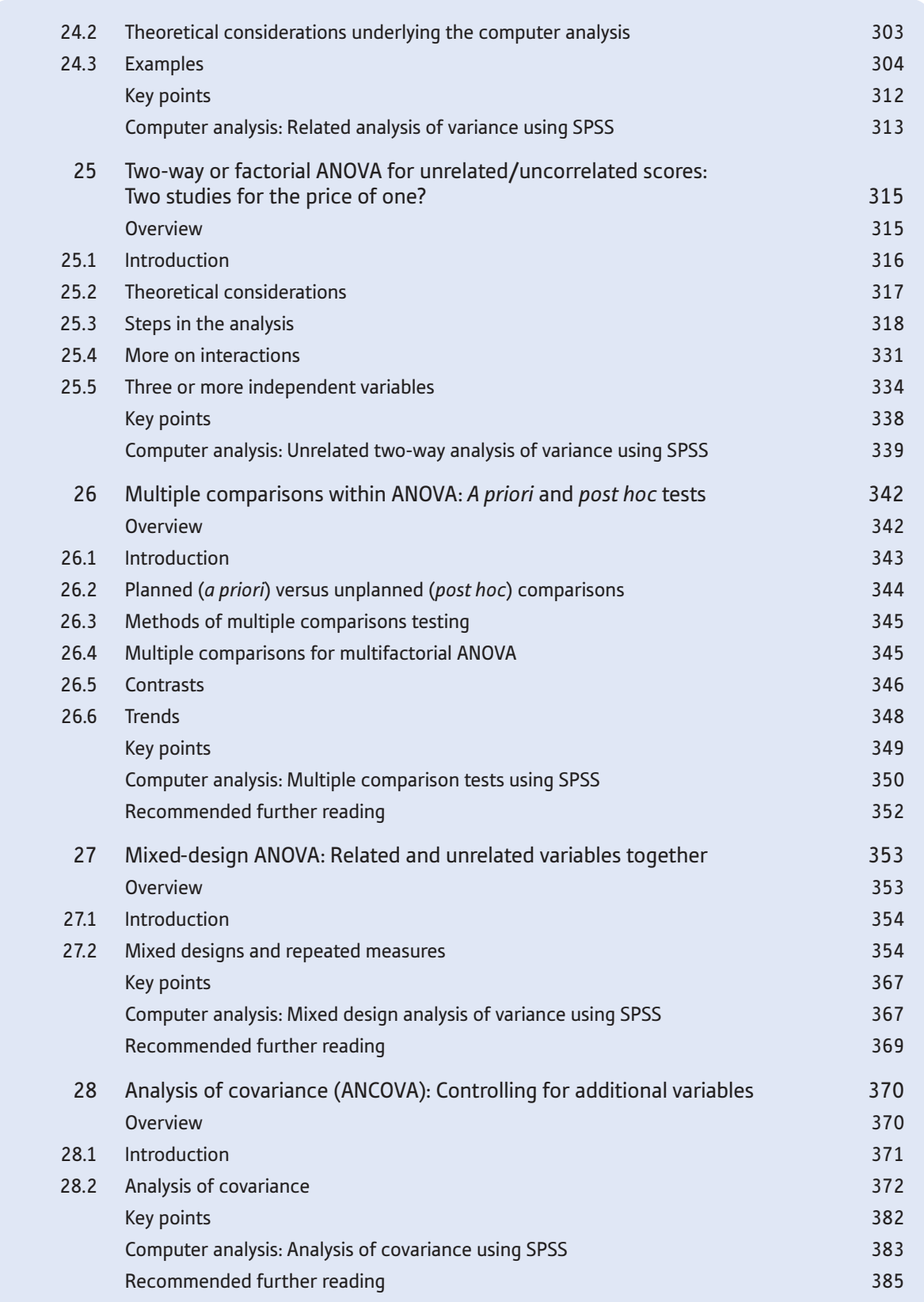

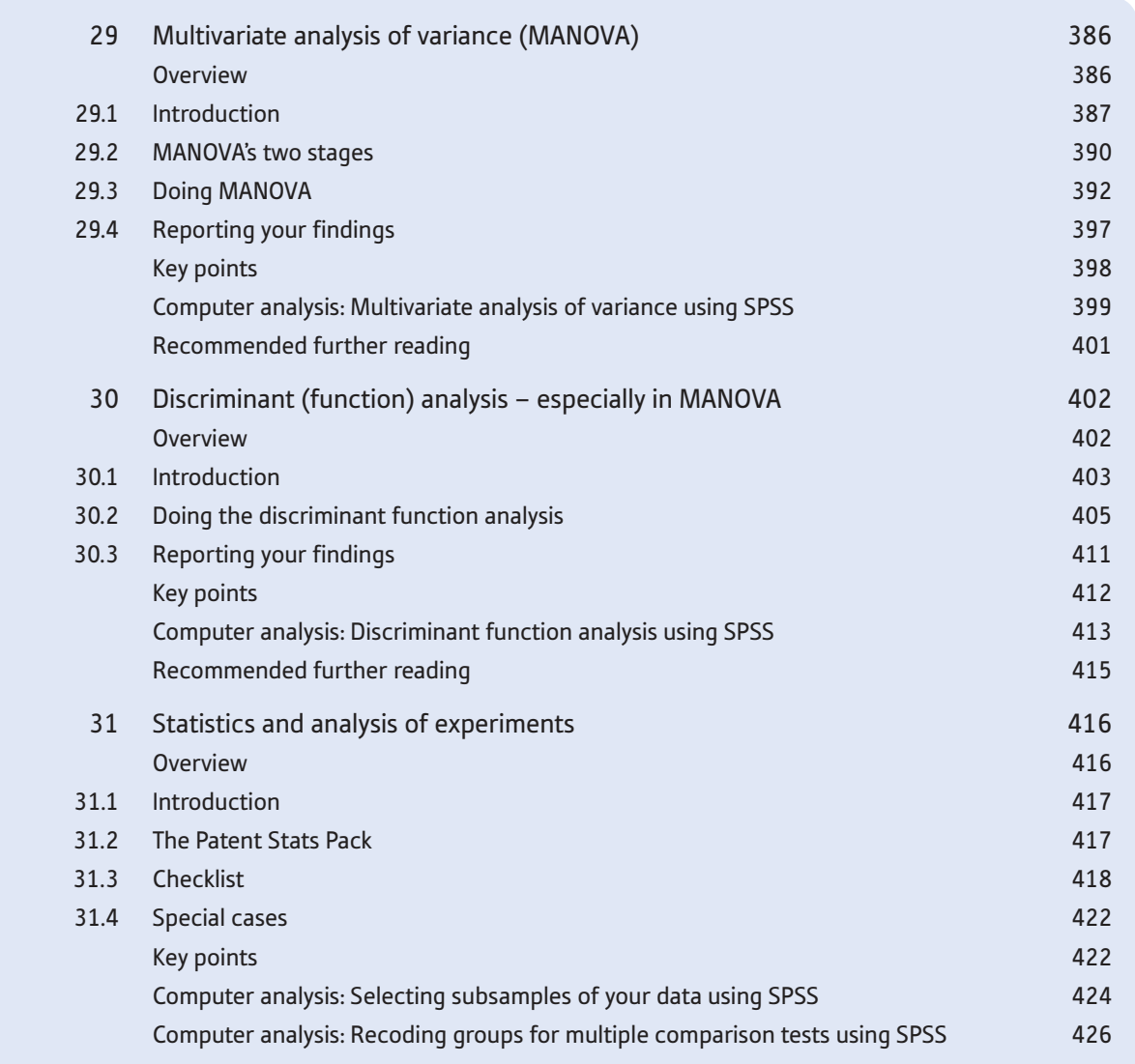

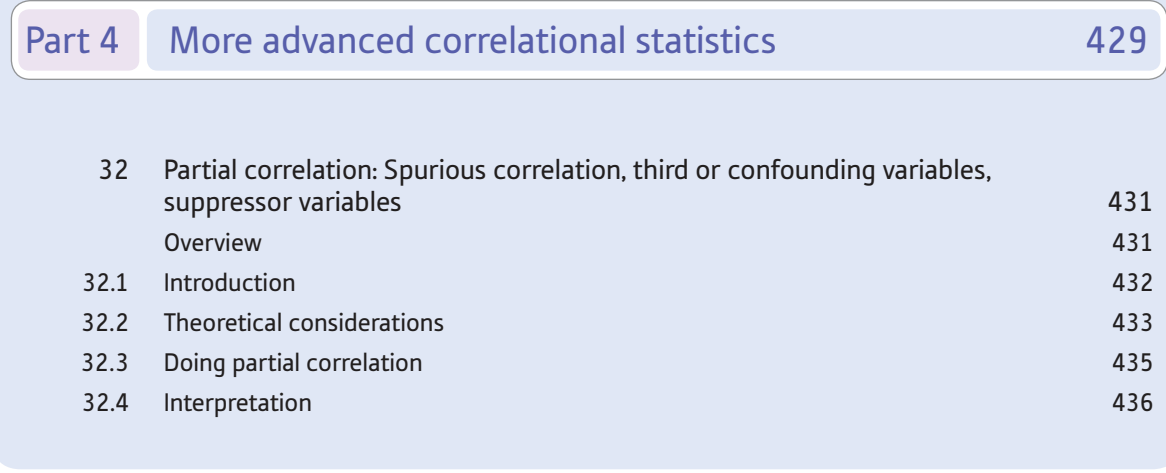

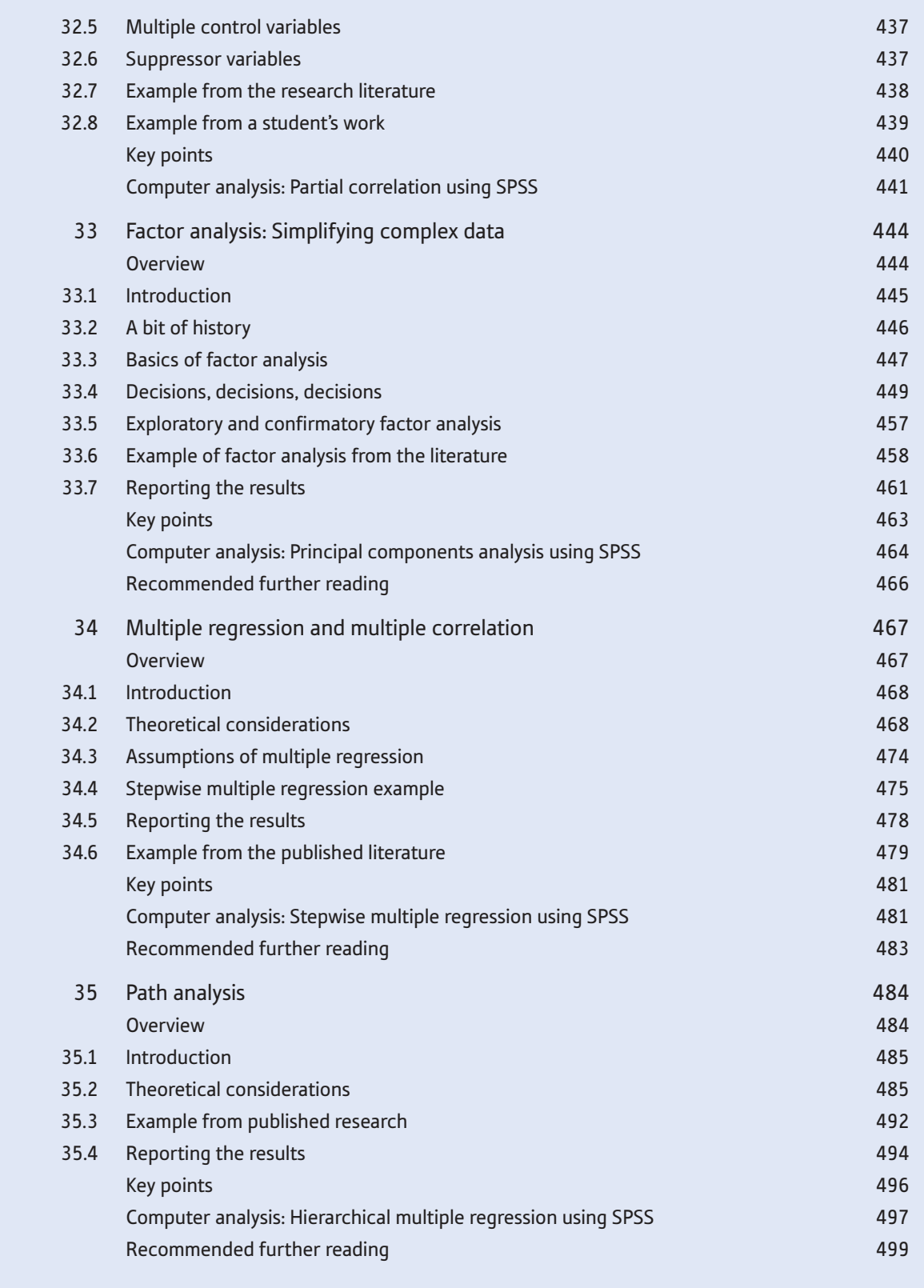

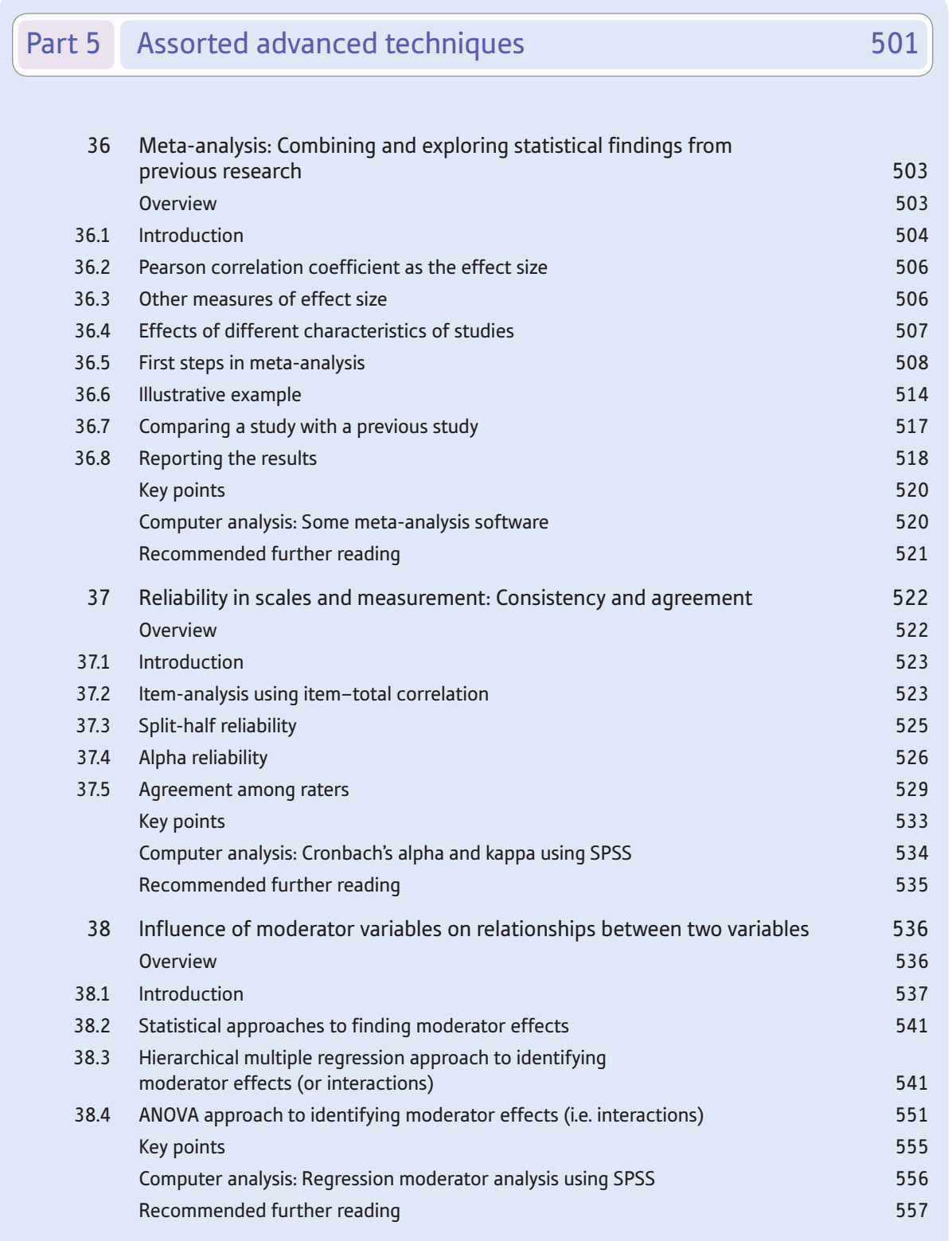

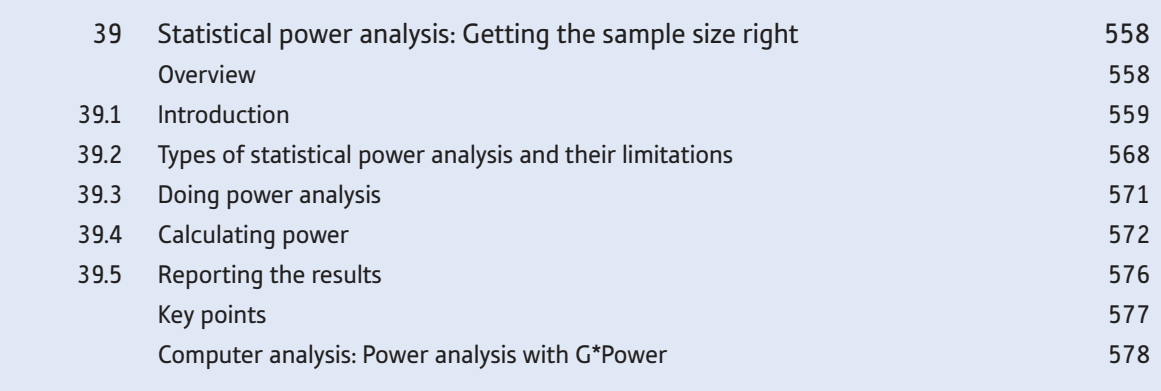

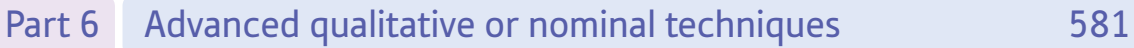

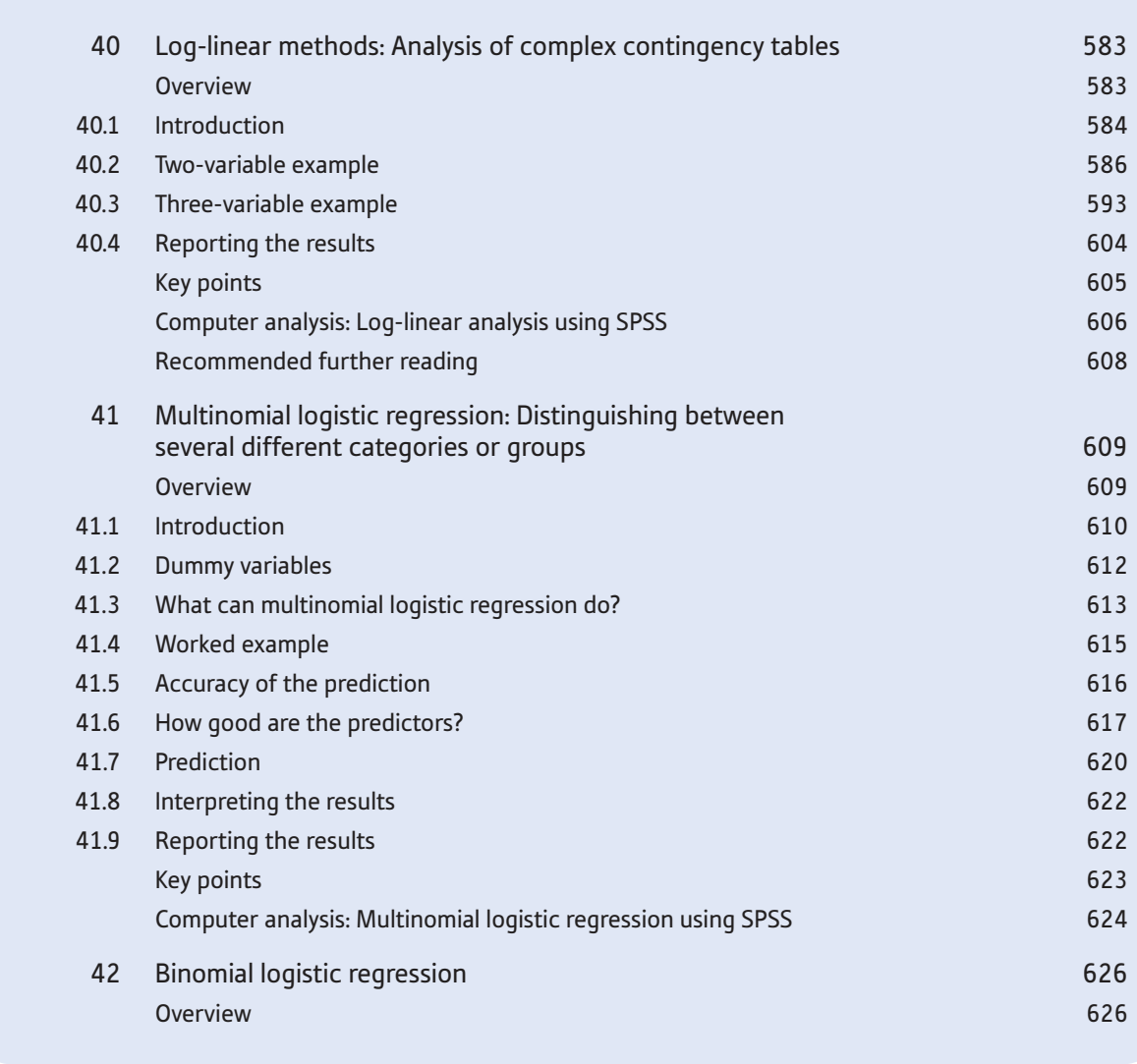

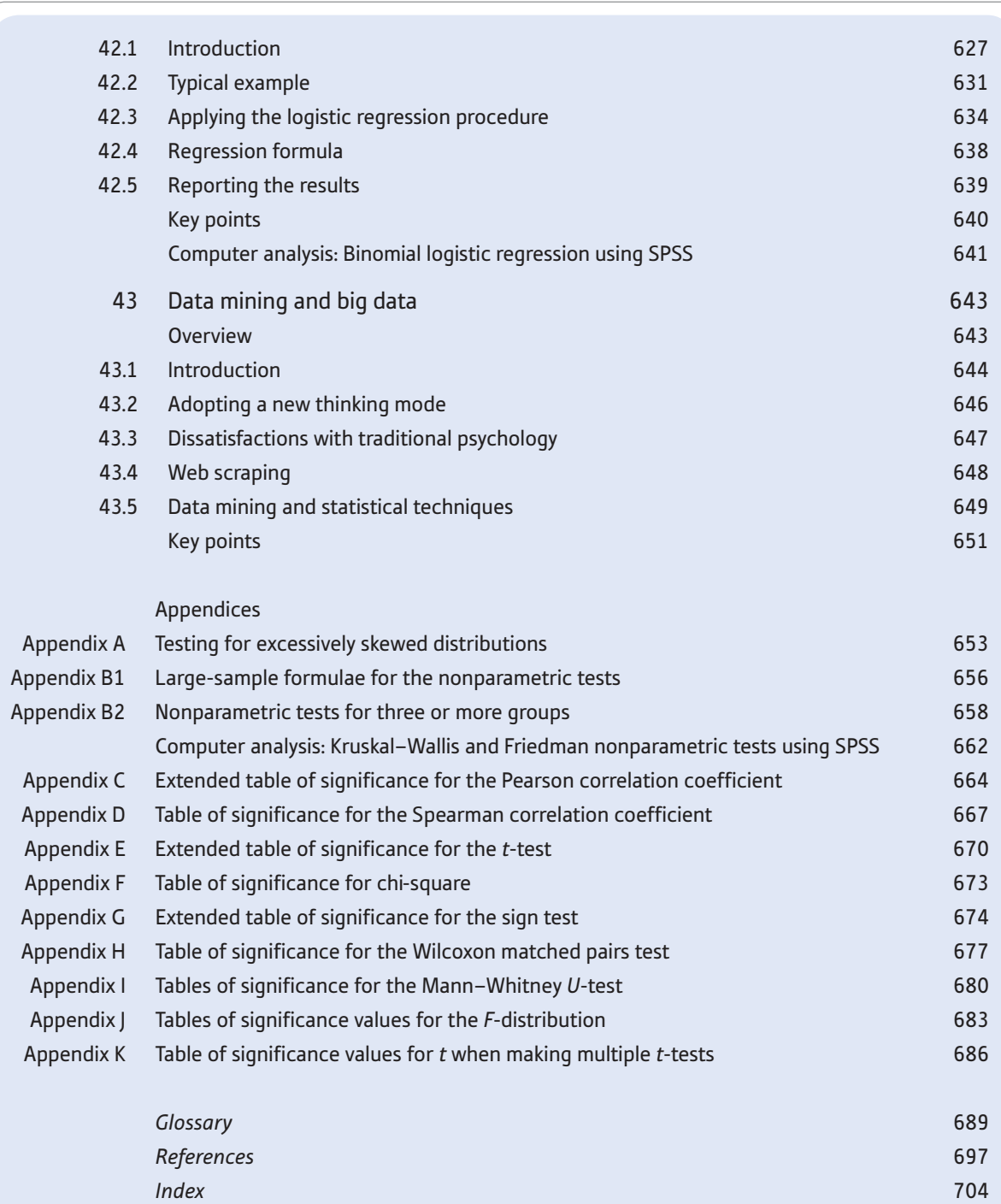